## Cheatography

#### Usage

Grep standard output (i.e. a stream of text)

grep [-options] 'string'

### Grep the content of a file

grep [-options] 'string' filename

Wildcards are accepted in *filename*.

#### General Regular Expression Processor

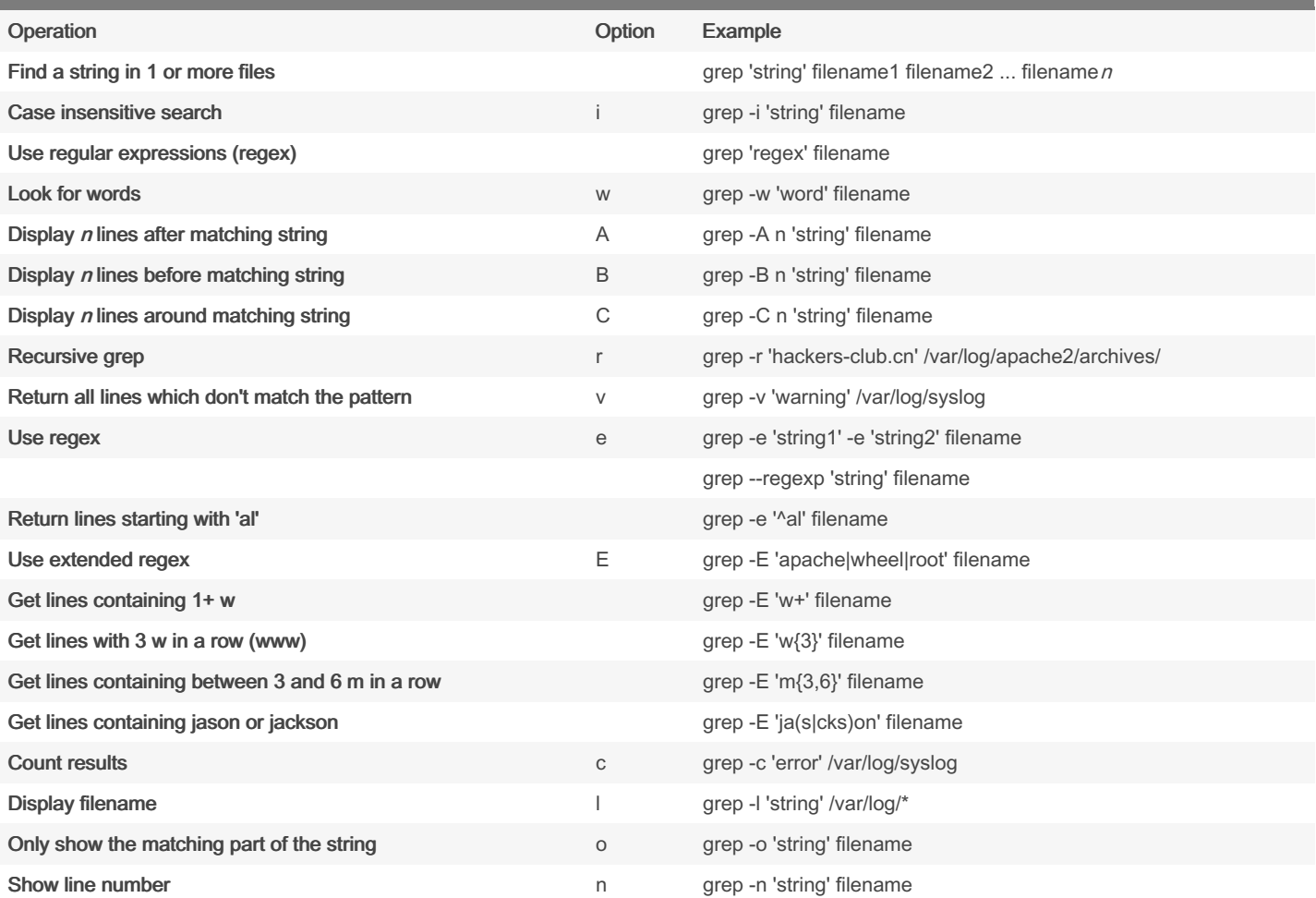

About grep -E: In basic regular expressions the meta-characters '?', '+', '{', '|', '(', and ')' lose their special meaning; instead use the backslashed versions '\?', '\+', '\{', '\|', '\(', and '\)'.

GNU grep -E emulates classic meta-characters. The command 'grep -E '{1'' searches for the 2-character string '{1' instead of reporting an error. POSIX allows this behavior as an extension, but portable scripts should avoid it.

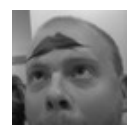

By TME520 (TME520) [cheatography.com/tme520/](http://www.cheatography.com/tme520/) [tme520.com](https://tme520.com)

Published 4th May, 2015. Last updated 25th February, 2020. Page 1 of 2.

Sponsored by ApolloPad.com Everyone has a novel in them. Finish Yours! <https://apollopad.com>

# Cheatography

## grep (english) Cheat Sheet by TME520 [\(TME520\)](http://www.cheatography.com/tme520/) via [cheatography.com/20978/cs/4065/](http://www.cheatography.com/tme520/cheat-sheets/grep-english)

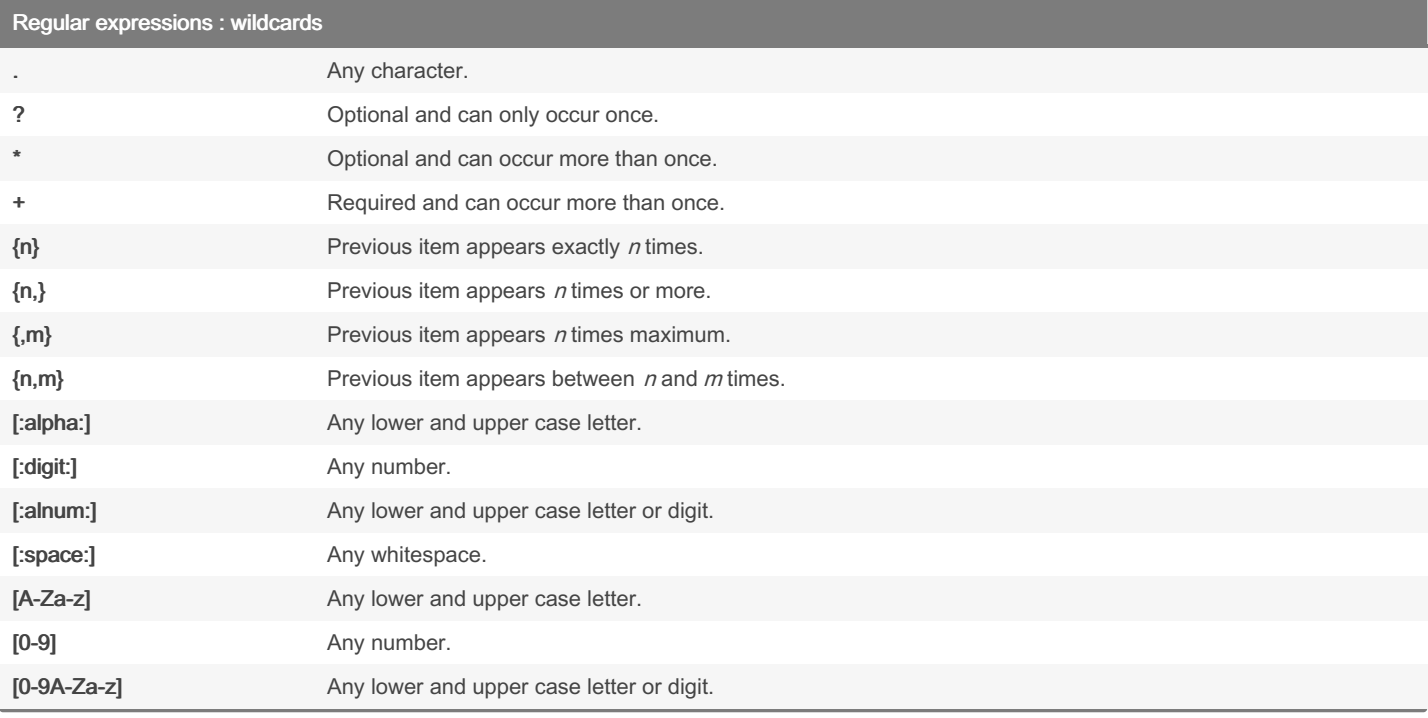

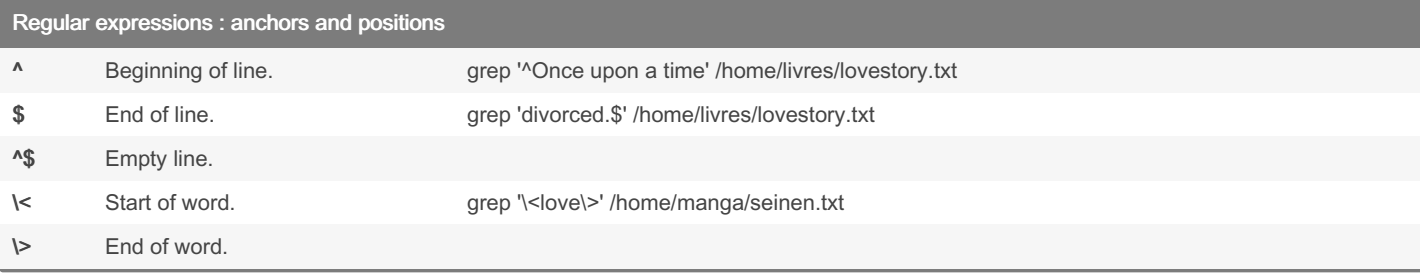

### Characters to escape

- $\sqrt{ }$
- $[$   $\qquad \qquad$   $\qquad \qquad$
- $\sim$  5  $\sim$  5  $\sim$ 
	- (start of line only)

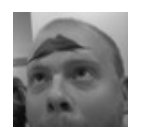

By TME520 (TME520) [cheatography.com/tme520/](http://www.cheatography.com/tme520/) [tme520.com](https://tme520.com)

Published 4th May, 2015. Last updated 25th February, 2020. Page 2 of 2.

Sponsored by ApolloPad.com Everyone has a novel in them. Finish Yours! <https://apollopad.com>